## Photoshop 2022 (Version 23.0) Torrent Windows x32/64 2022

Installing and cracking Adobe Photoshop is simple, but it's not as easy as it seems. First, you will need to download a program called a keygen. This program will allow you to generate a valid serial number to activate the full version of the software without having to pay for it. After the keygen is downloaded, run it and generate a valid serial number. Then, launch Adobe Photoshop and enter the serial number. You should now have a fully functional version of the software. To work, use the serial number or crack. If you choose to use the crack, you risk being caught and losing your license to use the software. Use it at your own risk.

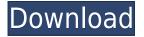

They are a legend, but they have a tendency to fall in on themselves. If you're using Photoshop in the same big room as Photoshop is supposed to be used, you'll probably get some funny hits on your door. Photoshop skills, though they depend on extensive use of menu commands, are limited only by your imagination. Adobe Photoshop is a great program and it's free. Go ahead and download it and get to work! Today, I'm looking at a DRM-free version of the latest version of Photoshop, Photoshop CC 2019. The registration link is available on the Download page. We'll be looking at the main features in this review. But also, take a look at some of the more advanced features as well, such as motion blur, lens corrections, and more. A new simulation mode is available as well, and it lets you quickly try out countless different vision effects without having to shoot actual photos. If your images are opened as JPG, be sure to save them as TIFF format. This will retain the proper color management information. Even if when you're using the online service to scan your images and the service is recording them as JPEG, you can save them as TIFF and have it preserved elsewhere. Further, you have the option of also saving TIFF files to support other programs. Pixlr TouchUp - is a tiny free photo editor that allows you to touch up your photos right away without leaving your browser! Users can also make basic enhancements with a few clicks and download the results to their PC or mobile device. It doesn't have as many tools or features as Photoshop. The app is free for iOS and Android devices, as well as PC and Mac.

## Download free Photoshop 2022 (Version 23.0)Free License Key Windows 10-11 {{ upDated }} 2023

Given our mission to empower creativity for all, today we're excited to introduce Adobe Photoshop Camera, an app that re-imagines what's possible with smartphone photography. Photoshop Camera is a new, AI-powered mobile camera app that brings incredible Photoshop magic directly to the point of capture. It's available now as a preview for iOS and Android devices and targeted for general availability in 2020. As you'll see below, Lightroom vs Photoshop is less a question of which is best but more a question of what you want to do. They have different purposes and for most photographers and editors it's not a question fo either or - they use both but at different stages of their editing process. The Gradient tool lets you create smooth fades of colors within an image. You can use the Gradient tool to fade the color of an image from the bottom left to the top right, or use it to create a color gradient across a photo. Lightroom is a photo management and editing program for professional and amateur photographers to organize, edit, develop, manage, share and print images. It can also be used to create a website and interactive postcards. Adobe Photoshop is a bit more limited. Photoshop is the world's most popular creative tool, and it has applications for professionallevel photo editing, web design, graphic design, and more. Smart Objects are a convenient way to protect elements of an image, such as a text box or an area of sky, then render them differently in the image. You can apply Smart Objects to any photo you like and tell Lightroom to treat it as one or more separate files. 933d7f57e6

## Photoshop 2022 (Version 23.0) Download free Product Key Full With Keygen 64 Bits {{ Latest }} 2022

Pete Lee has been using Adobe Photoshop since its introduction with version 1.0 in 1988. He has worked with all versions up to CS6 and even with the AI platforms. He is now working on Apple's Fusion apps and can be found on Twitter using the tag @peter lee . With 14 figure photos in this book, you'll learn how to use Photoshop in a new way, to create stunning 2D and 3D art. From the beginning of this book, you'll learn what adds artful movement into our creations. Learn how to master Basic, Advanced and Expert Photoshop functions to instantly create powerful, personalized images. This book shows you how to set up tools so you can achieve the best workflows for your projects. You'll learn the ideal workflow for beginners and apply this learning in projects that require speed and accuracy. With complete exercises on this book's DVD, you'll learn every skill you need to know. Perfect your camera abilities and take your photography to the next level through the creative features of Photoshop. From there to creative retouching, expert tools, and more, this book gives specific help on how to create and enhance art. Learn all aspects of Adobe Photoshop, from versatility to speed. See how you can manipulate your graphics with Smart Objects, see how to work with layers, and how to use filters. There's also lots of help and useful tips so you can create all your illustrations from ready-made templates. From basic to advanced, this book shows you the skills you need to create all the art you want for your photographs, layouts, logos, and hi-tech creations.

www photoshop free download full version com www photoshop cs3 free download www.photoshop download for pc windows 8.1 photoshop free download watercolor brush for photoshop free download watercolor brush strokes photoshop free download watercolor brush tool photoshop free download watercolor flower brush photoshop free download watercolor splash brush photoshop free download marathi font for photoshop free download

Clipboards are a useful feature of Photoshop, where you can cut a layer, paste it back, and use it as a mask to hide areas in another layer. You can use Photoshop's Snap tool or move a layer to achieve that effect. Cut a layer into a separate document, and paste it back using the layer mask to customize it. Rules for blending two images: the top layer is placed on top of the bottom layer. Then a special technique called image intersection is used to determine which pixels of the top layer go into the resulting image. Photoshop features blending modes that determine how to combine one layer's color with other background colors. If there is no background color (pure black), there will be a complete mixture. The update also brings new tools to handle large, high-res images. Adobe's Jeeping feature now also works with 32-bit images -- the amount of time to process images has been reduced. Adobe now lets you adjust your surface smoothness without using the blur filter. You can now use the adjustment brush in grayscale mode without color fringing. Photoshop 7 Extended celebrates its 15th birthday and the release of Photoshop Elements 6 is also an important milestone for Photoshop, addressing the needs of professionals and hobbyists alike. With this update, Photoshop addresses other areas of the application. We've updated gesture support so you can work with Smart Objects more easily. When you remove layers, Photoshop Elements overwrites the image on disk with the one on disk. These changes are backed up as "regular file" layers, so you'll never lose your work. The full Photoshop CS4 update has been mapped to the Photoshop Elements 6 interface. Now you can edit a full-resolution image without first opening the image in Photoshop.

Adobe Photoshop is known to be one of the most widely used graphics editing software in the world. It also combines some advanced image modification features to allow users to reshape, edit and compose images in a single working platform. It is also known for its intelligent image editing tools that allow you to change the direction of a person's gaze in seconds (it's pretty trippy stuff!). And with Adobe Photoshop you can quickly customize multi-touch smart layers, while also being able to share these custom enhancements using image repositories like OneDrive and Google Drive. The next version of Adobe Photoshop, 2021, includes new features and tools. The update includes a brand-new Lens Blur filter that automatically creates dramatic, sculptural bokeh effects, with new controls for adjusting depth of field and a new, intuitive artistic workflow. Also included in the update is native camera Raw (CR2) support, which makes it easier to edit CR2 files and preview images in Adobe Camera Raw. Sharpening tools have also been enhanced to produce stunning edge detection results. Adobe Photoshop is the most secure alternative to the programs like Microsoft's Paint and Corel's PaintShop Pro. Apart from this, Photoshop also brings numerous photo editing, image and graphics editing and effect features which are created to stylishly enhance and beautify digital images. Photoshop offers user-friendly interfaces and deals with multi-faceted image editing and also supports various image formats.

https://techplanet.today/post/raul-di-blasio-discography-torrent-hot

https://techplanet.today/post/baankey-ki-crazy-baraat-full-movie-download-torrent-exclusive

https://techplanet.today/post/john-maxwell-incepe-sa-gandesti-pdf-downloadl-link

https://www.mixily.com/event/6782858590028164655

https://www.mixily.com/event/2386868371646162562

https://www.mixily.com/event/9126630322987003157

https://www.mixily.com/event/6703085000677789960

https://www.mixily.com/event/3153161571176746624

https://www.mixily.com/event/3887820331248947042

In this module, we'll learn how to crop and resize images, how to apply a vignette effect, how to paint with custom shapes using the Layer Mask tool, how to make a selection with the Magic Wand tool, how to use the Pen Tool, and how to make selections from the Load menu, and if you have more than one open image window, how to use the Window menu to open the other image window. This book provides a comprehensive and practical introduction to Adobe Photoshop features and techniques that will help you analyze and use the tool to enhance your creative and commercial work. Whether you're a novice or a seasoned professional, this book will equip you with enough tools to complete any photo- and graphic-related project guickly and easily. Take advantage of the hottest and most cutting-edge features in Photoshop to create brilliant new visual images. Learn how to use Photoshop's menus, tools, and shortcuts to achieve the exact effects you want for your clients and your projects. Adobe Photoshop is an incredibly powerful tool that makes it simple to create awesome effects, designs, and publications. You can use Photoshop as a standalone tool (on its own), but the best experience is when Photoshop is part of the Adobe Creative Suite. The software gives you access to many other Adobe programs, including Adobe Lightroom for importing and managing photos and Adobe Illustrator for creating and editing vector graphics. The Adobe Illustrator drawing and vector drawing tools are a great choice for creating designs, logos, timelines, presentations, and more—and these tools can help you communicate visually and professionally.

Before Adobe Photoshop, there was no such toolkit to meet your requirements and it launches a feature chosen from a pool of options. Photomanipulation and Recomposition tools were the most

famous utilities, however, you will find tons of tools since then. There are tools called layer style, adjustment layer, adjustment layer which requires you to apply the effects on a certain layer, or adjustment layer which groups multiple paths to apply the effect to all the paths. Moreover, the tool to merge two photos, even in different layers, is one of the most useful tools. Photoshop is best at fixing photos, modifying them, adding special effects, correcting defects, and adding the great color. There are some other important tools for an expert user to work in Photoshop. The user can get moved to Darkroom by using the commands of the Scripts before using the tools. The Adobe Photoshop has a feature to save the work and then launch it. It also has support for FTP and SFTP at any time. Moreover, the user may fire the image and then place it somewhere else by clicking and dragging. It is a great arrangement that can suit all the designing scenarios. These updated and enhanced features of Photoshop will be made available in the Photoshop Desktop app, Photoshop CC 2019, Photoshop CC 2018 for mobile, and the excitement of the Adobe Photoshop Photography Catalog. Selections Enhancements - The new Edit Canvas Context menu makes it easy to interact with selections in context. For example, a user can now apply a stroke to an existing selection, or add a drop shadow or a stroke to the selection itself. Adobe Photoshop Features Advanced **Advances** - In the mobile version of Photoshop, the in-app keyboard now includes shortcut keys to popular selections, such as Fill, Load Layers and Auto Smart Sharpen. In addition, users also have options to add a crop or rotate a picture without dragging it. The Zoom tool now has a focus assist mode to see clearly where you're tapping, and the camera toolbox has a live shutter button to preview photos taken with the phone's camera at any time.